## **Pesquisa Operacional / Programação Matemática**

Planejamento e controle da produçãoHeurística do custo unitário mínimo (CUM)

### **Heurística do custo unitário mínimo**

#### ■ Idéia:

 $\Box$ Similar a heurística de Silver Meal.

□ Entretanto, em vez de usar custo médio por período atendido, usamos custo médio por item atendido

#### **Custos utilizados:**

■ Silver-Meal (SM):

$$
C(t) = \frac{s + hd_2 + \dots + (t - 1)hd_t}{t}
$$

■ Custo Unitário Mínimo (CUM):

$$
C(t) = (s + h(d_2 + 2d_3 + 3d_4 + ... + (t-1) d_t)) \sqrt{(d_1 + d_2 + d_3 + ... + d_t)}
$$

Alysson M. Costa – ICMC/USP

#### **Heurística do custo unitário mínimo**

- Os demais passos da heurística são os mesmos de SM:  $\Box$  Calcula custos C(t) até que C(t+1)>C(t).
	- $\Box$  Recomeçamos do período t+1

#### **Exemplo:**

- **Demanda:**  $d_1 = 20$ ,  $d_2 = 20$ ,  $d_3 = 30$ ,  $d_4 = 20$ ,  $d_5 = 30$  (T=5)  $\bullet$
- **Custo de produção:**  $c_t = R\$  1,00  $t = 1, ..., 5$ .
- **Custo de preparação:**  $s_t = R\$\,40,00$   $t = 1,..., 5$ .
- Custo de estocagem:  $h_t = R\$  0,30  $t = 1, ..., 5$ .

 $C(1) = 40 / 20 = 2$  (cada item custa em média R\$ 2,00)  $C(2) = (40 + 0.30 (20)) / 40 = 1.15$  (cada item custa em média R\$ 1,15)  $C(3) = (40 + 0.30 (20 + 2 * 30))/70 = 0.92$  $C(4) = (40 + 0.30 (20 + 2 * 30 + 3 * 20)) / 90 = 0.91$  $C(5) = (40 + 0.30 (20 + 2 * 30 + 3 * 20 + 4 * 30)) / 120 = 0.98$  $C(5) > C(4)$ 

Alysson M. Costa – ICMC/USP

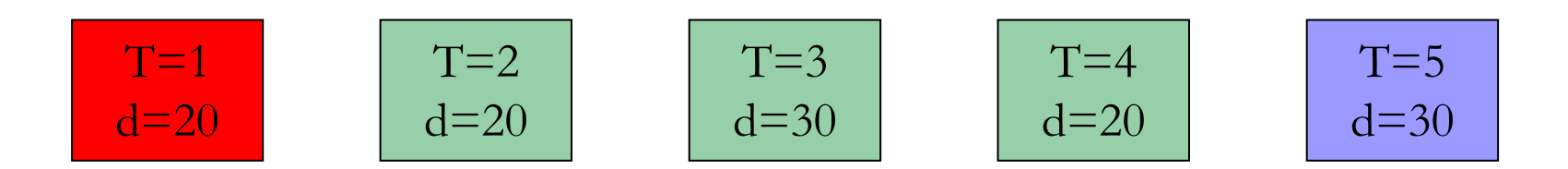

Produção: 90

recomeça heurística do período t+1.

Alysson M. Costa – ICMC/USP

# **Solução CUM**

#### Solução custo unitário mínimo: custo total R\$ 242,00

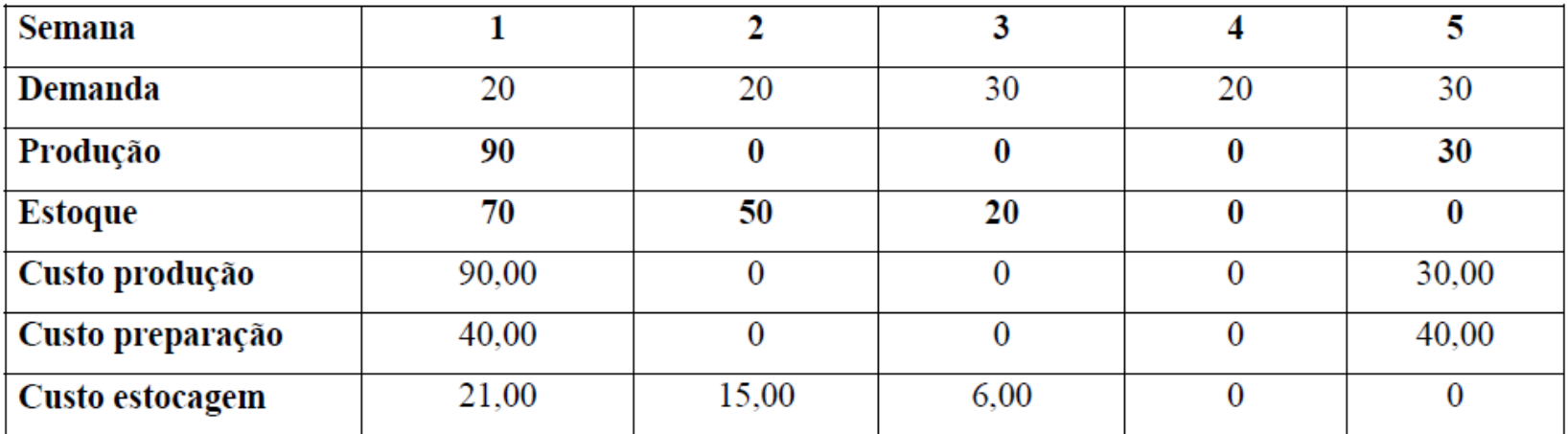

Tabela 8. Solução custo unitário mínimo para o exemplo 1.

### **Exercícios**

- Escreva um pseudo código para a heurística do custo unitário mínimo.
- Reescreva seu código sabendo que  $s_t$  e  $h_t$  podem variar conforme o período t